## **NATIONAL TESTING - ONLINE ACT WorkKeys** Test Coordinator Checklist

Resources to complete tasks can be found on your [ACT-hosted webpage.](https://www.act.org/content/act/en/products-and-services/workkeys-for-educators/assessments/administration.html)

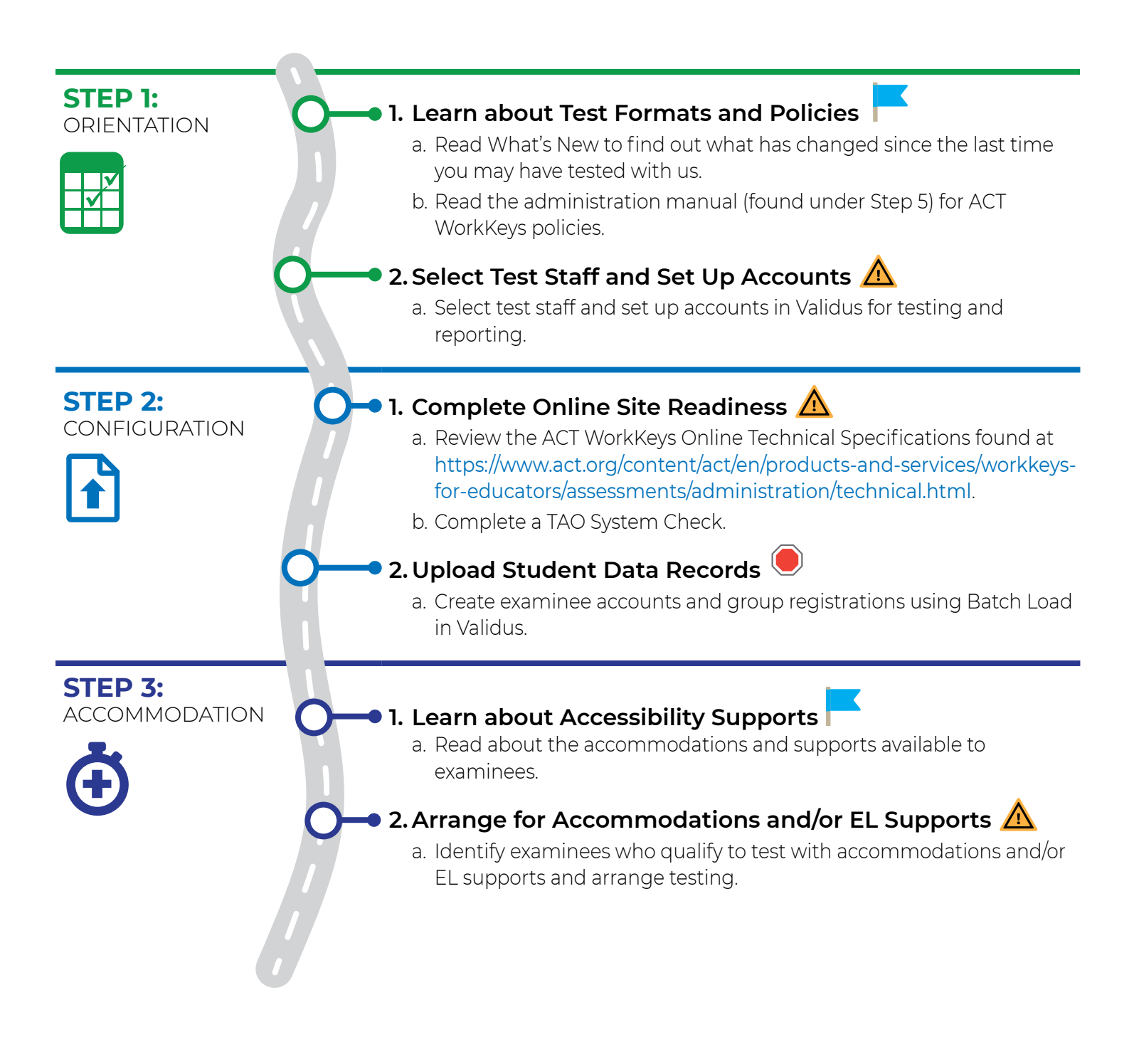

Key: **Could Do:** Activities that are recommended but not mandatory

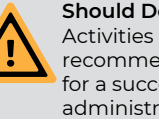

**Should Do:**  Activities strongly recommended for a successful administration

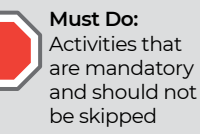

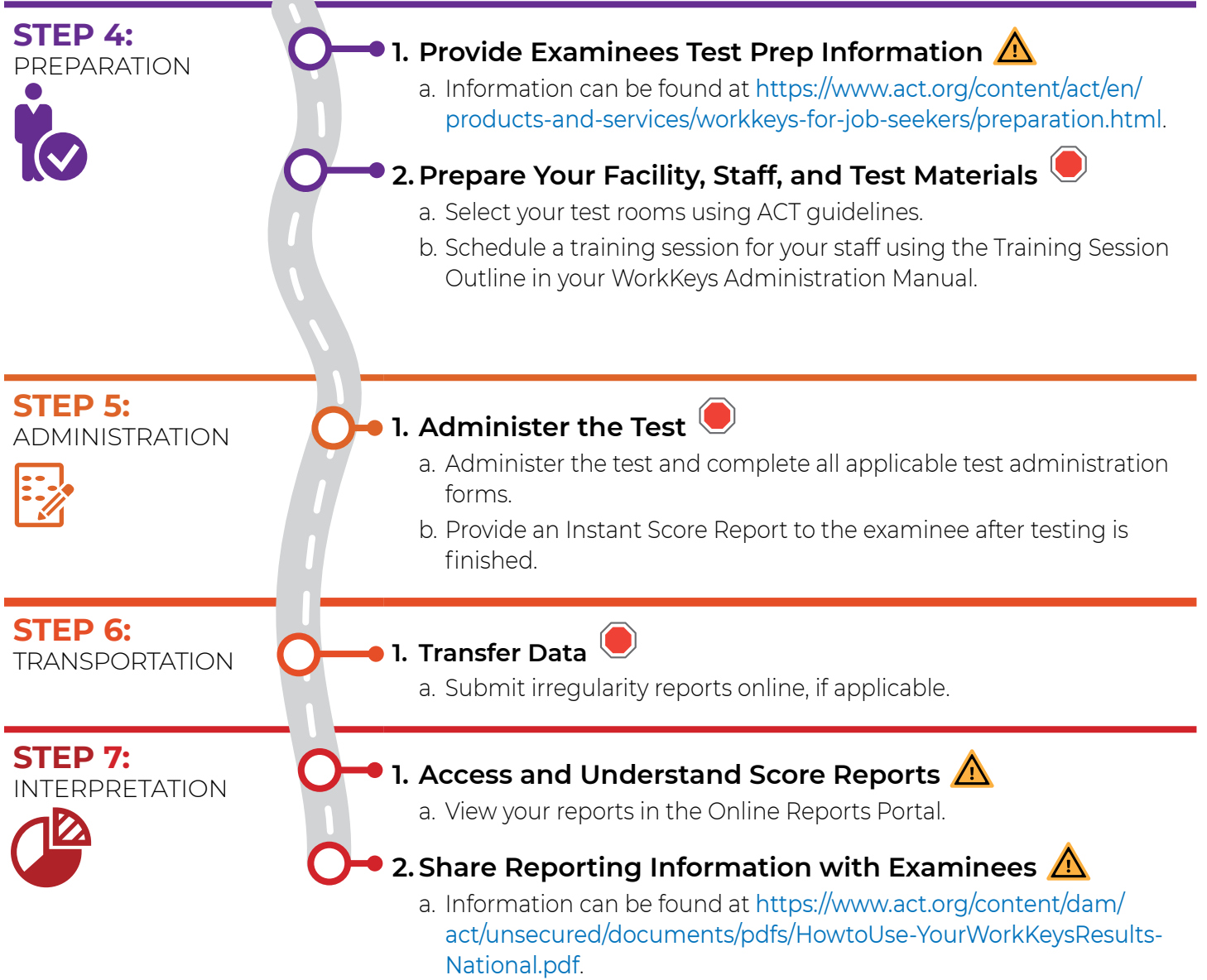

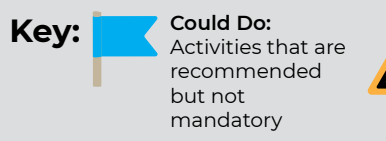

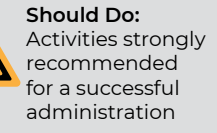

**Must Do:** Activities that are mandatory and should not be skipped

 $\overline{\phantom{a}}$